Subject: \*erledigt\* Problem: Diskspace wird falsch belegt Posted by **DrDon** on Wed, 28 May 2008 17:37:21 GMT [View Forum Message](https://new-forum.openvz.org/index.php?t=rview&th=6168&goto=30565#msg_30565) <> [Reply to Message](https://new-forum.openvz.org/index.php?t=post&reply_to=30565)

## Tag zusammen,

ich hab folgendes Problem: (Installiert hab ich OpenVZ vor kurzem über das HowTo von howtoforge)

Ich möchte meinen VEs (2 stück) gern mehr diskspace zuweisen. 120GB stehen dazu zur verfügung.

#1 soll 75GB max. haben #2 soll 45GB (den rest) haben

Also, per vzctl set 101 --diskspace 65G:75G --save und vzctl set 201 --diskspace 40G:45G --save die entsprechenden parameter gesetzt. (sowohl in G, als auch in M, als in 1KB Blocks) das ist IMMER der output von "df -h", sowohl innerhalb der VE als auch ausserhalb per "vzctl exec #id df -h"

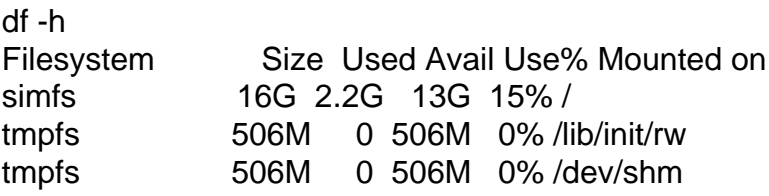

das is der output von "mount" und "df -h" auf der hostnode:

mount

# mount /dev/sda2 on / type ext3 (rw) tmpfs on /lib/init/rw type tmpfs (rw,nosuid,mode=0755) proc on /proc type proc (rw,noexec,nosuid,nodev) sysfs on /sys type sysfs (rw,noexec,nosuid,nodev) procbususb on /proc/bus/usb type usbfs (rw) udev on /dev type tmpfs (rw,mode=0755) tmpfs on /dev/shm type tmpfs (rw,nosuid,nodev) devpts on /dev/pts type devpts (rw,noexec,nosuid,gid=5,mode=620) /dev/sda3 on /tmp type ext3 (rw) /dev/sda4 on /vz type ext3 (rw)

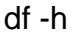

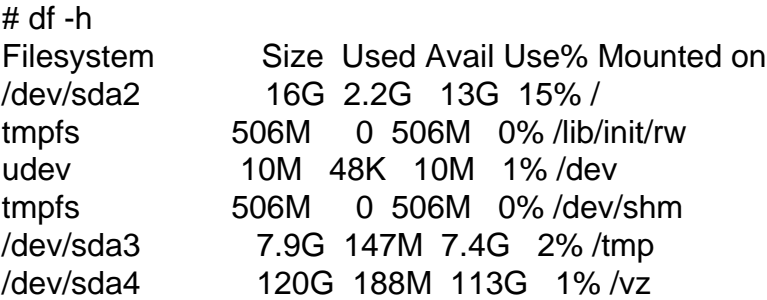

wie mir jetzt aufgefallen ist:

die VE nutzt scheinbar die / partition der hostnode, und nicht die /vz partition (diese hat 120G, die / nur 16G, siehe output)

die VE sind alle auf der /vz partition (/dev/sda4) angelegt und die daten werden auch da gespeichert, allerdings maximal 15GB.....

nun weiß ich nicht mehr weiter, habt ihr nen tipp für mich? hab ich irgendwas vergessen?

das ist der verwendete Kernel:

# uname -a Linux Debian-40-etch-32-minimal 2.6.18-12-fza-686-bigmem

die VEs laufen auch unter Debian Etch (32Bit)

Bin für jede hilfe dankbar!

Gruß Don

Page 2 of 2 ---- Generated from [OpenVZ Forum](https://new-forum.openvz.org/index.php)